## Package 'mdapack'

May 21, 2020

Title Medical Data Analysis Pack

Version 0.0.2

**Depends**  $R$  ( $>= 2.10$ )

Description An implementation of functions for medical data analysis which perform basic data pre processing,

univariate and bivariate analysis.Kirkwood et al. (2003) <doi:10.1002/sim.1961>.

License MIT + file LICENSE

Encoding UTF-8

LazyData true

RoxygenNote 7.1.0

Imports stats, ggplot2, reshape2, devtools, roxygen2, knitr, testthat, rmarkdown, spelling, httr, covr, gh, rlang, openssl, git2r, pkgbuild, utils, curl, VIM, FactoMineR, mice, grDevices, graphics

VignetteBuilder knitr

NeedsCompilation no

Author Henry Nanji [aut, cre], Saisakul Chernbumroong [aut]

Maintainer Henry Nanji <henry.nanji@nottingham.ac.uk>

Repository CRAN

Date/Publication 2020-05-20 22:30:02 UTC

### R topics documented:

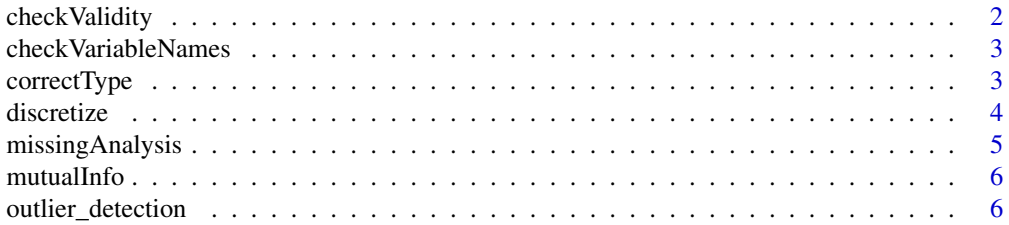

#### <span id="page-1-0"></span>2 checkValidity

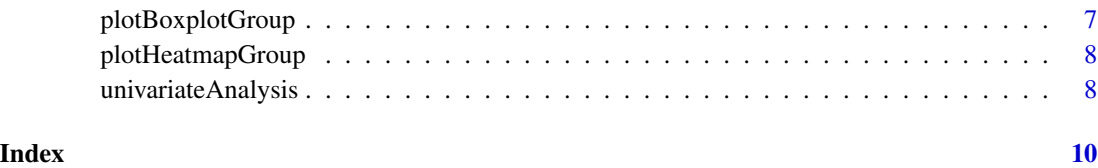

checkValidity *A checkValidity Function*

#### Description

'checkValidity' checks the class of the different variables in the data frame and returns a list of numeric and factor or character variables. It also returns basic summary statistics(mean, median, min, max) for numeric and categorical/character variables It also returns the number of colunms and rows in the data frame.

#### Usage

checkValidity(dat, numeric = FALSE, cat = FALSE)

#### Arguments

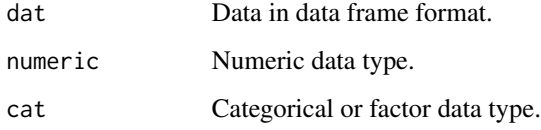

#### Value

Returns a list of numeric and character(factor) variables, basic summary statistics and number of rows and columns in the data frame

#### Author(s)

Henry Nanji, Saisakul Chernbumroong

```
library(FactoMineR)
data(wine)
checkValidity(wine, numeric=TRUE)
```
#### <span id="page-2-0"></span>Description

'checkVariableNames'checks if the given parameters' names and the columns' names of the data are the same.

#### Usage

checkVariableNames(raw, parameterName)

#### Arguments

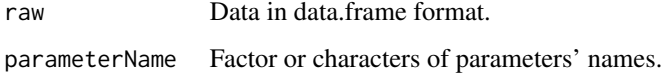

#### Value

Returns a list of the correct variable names

#### Author(s)

Henry Nanji,Saisakul Chernbumroong

#### Examples

```
data(iris)
checkVariableNames(iris, c("Sepal.Length","Sepal.Width","Petal.Length","Petal.Width","Species"))
```
correctType *A correctType Function*

#### Description

'correctType' reads data from .csv file into the correct data type. This function processes the raw data into the correct data type.

#### Usage

```
correctType(raw, datatype, cols = NULL)
```
#### <span id="page-3-0"></span>Arguments

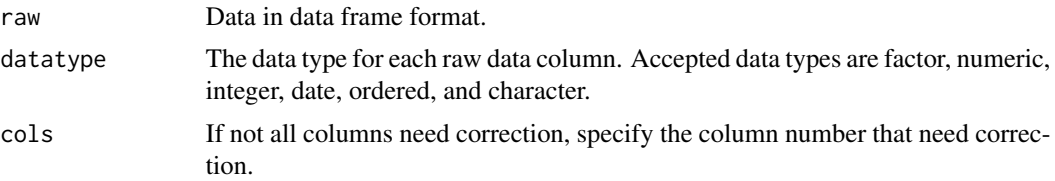

#### Value

Returns the data set with the corrected data type.

#### Author(s)

Henry Nanji, Saisakul Chernbumroong

#### Examples

```
library(FactoMineR)
data(wine)
correctType(wine, "factor", 1)
```
discretize *A discretize Function*

#### Description

'discretize' function performs a basic discretization using binning.

#### Usage

discretize(x, no.bin = 5)

#### Arguments

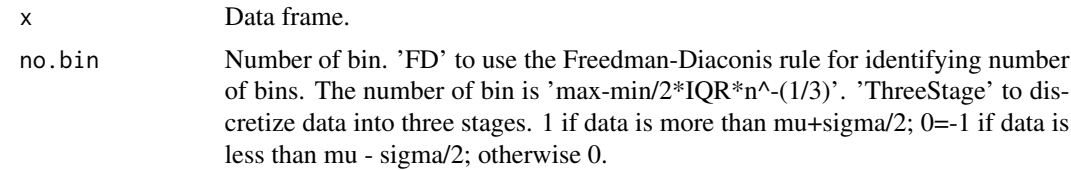

#### Value

Return the discretized data

#### Author(s)

Saisakul Chernbumroong

#### <span id="page-4-0"></span>missingAnalysis 5

#### Examples

```
data(iris)
iris.bin = discretize(iris, no.bin = 5)
```
missingAnalysis *A missingAnalysis Function*

#### Description

'missingAnalysis' function reveals the variables with missing values, the number of missing values for each variable, and in what combinations It also produces a plot for visualizing pattern of missing values and returns a data frame showing correlation between pairs of variables that has missing values It also returns a data frame with complete cases

#### Usage

```
missingAnalysis(
  dat,
  plot = FALSE,
 miss_pattern = FALSE,
  complete_dat = FALSE,
  miss_cor_pattern = FALSE
)
```
#### Arguments

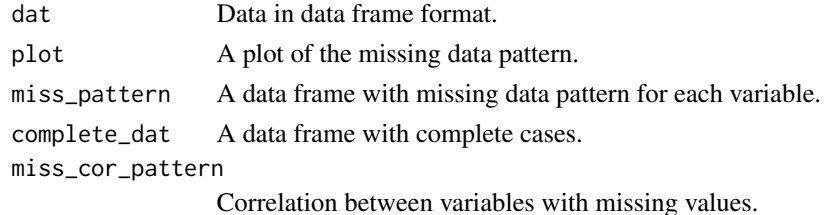

Value

Returns a complete data frame, a tabulation of missing data pattern and missing data plot for combination of variables

#### Author(s)

Henry Nanji

```
library(VIM)
data(sleep)
missingAnalysis(sleep, complete_dat = TRUE)
```
<span id="page-5-0"></span>

#### Description

'mutualInfo' function calculates mutual information of the two variables.

#### Usage

```
mutualInfo(x, y)
```
#### Arguments

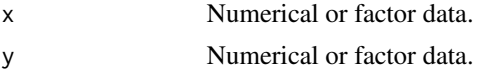

#### Value

Returns the mutual information value.

#### Author(s)

Henry Nanji, Saisakul Chernbumroong

#### Examples

```
data(iris)
mutualInfo(iris[, 1], iris[, 5])
```
outlier\_detection *Outlier detection function*

#### Description

'outlier\_detection'visually detect and highlights outliers in a univariate continuous variable. The function fetches the values of data points that lie beyond the extremes of the whiskers(observations that lie outside of 1.5 \* IQR.

#### Usage

outlier\_detection(dat, ...)

#### Arguments

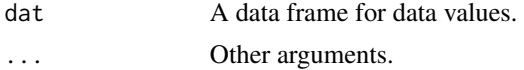

#### <span id="page-6-0"></span>plotBoxplotGroup 7

#### Value

Returns a box plot showing the outliers for each variable.

### Author(s)

Henry Nanji

#### Examples

```
library(FactoMineR)
data(wine)
outlier_detection(wine)
```
plotBoxplotGroup *A plotBoxplotGroup Function*

#### Description

'plotBoxplotGroup' function plots boxplots by group.

#### Usage

plotBoxplotGroup(dat, x, ...)

#### Arguments

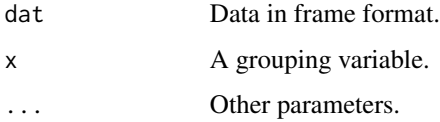

#### Value

Returns a box plot for each grouping variable

#### Author(s)

Henry Nanji

```
data(iris)
plotBoxplotGroup(iris, 'Species')
```
#### <span id="page-7-0"></span>Description

This function plots a heatmap of aall numerical variables in data frame to show the correlation.

#### Usage

```
plotHeatmapGroup(dat)
```
#### Arguments

dat data in data.frame format.

#### Author(s)

Saisakul Chernbumroong, Henry Nanji

#### Examples

data(iris) plotHeatmapGroup(iris[,1:4])

univariateAnalysis *A univariateAnalysis Function*

#### Description

This function produces univariate plots including histogram with density plot, box plot, q-q plot, and calculate the Shapiro-Wilk statistic for numeric data.

#### Usage

```
univariateAnalysis(
  dat,
  hist = FALSE,
  boxplot = FALSE,
  qqnorm = FALSE,
  shapiro = FALSE
\mathcal{E}
```
#### univariateAnalysis 9

#### Arguments

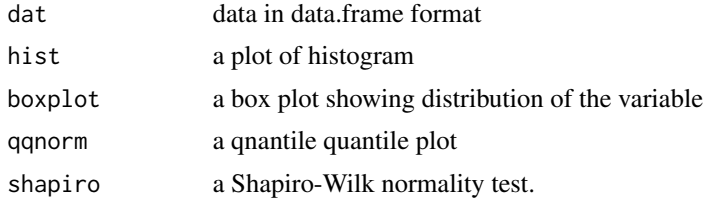

#### Value

Return plots from univariate analysis.

#### Author(s)

Saisakul Chernbumroong, Henry Nanji

```
data(iris)
univariateAnalysis (iris, qqnorm = TRUE)
```
# <span id="page-9-0"></span>Index

∗Topic analysis missingAnalysis, [5](#page-4-0) univariateAnalysis, [8](#page-7-0) ∗Topic box plotBoxplotGroup, [7](#page-6-0) ∗Topic check checkVariableNames, [3](#page-2-0) ∗Topic datatype checkValidity, [2](#page-1-0) ∗Topic data correctType, [3](#page-2-0) ∗Topic heatmap plotHeatmapGroup, [8](#page-7-0) ∗Topic information mutualInfo, [6](#page-5-0) ∗Topic missing missingAnalysis, [5](#page-4-0) ∗Topic mutual mutualInfo, [6](#page-5-0) ∗Topic name checkVariableNames, [3](#page-2-0) ∗Topic outlier outlier\_detection, [6](#page-5-0) ∗Topic plot plotBoxplotGroup, [7](#page-6-0) ∗Topic type correctType, [3](#page-2-0) ∗Topic univariate univariateAnalysis, [8](#page-7-0) ∗Topic variable checkVariableNames, [3](#page-2-0) checkValidity, [2](#page-1-0) checkVariableNames, [3](#page-2-0) correctType, [3](#page-2-0) discretize, [4](#page-3-0)

missingAnalysis, [5](#page-4-0) mutualInfo, [6](#page-5-0)

outlier\_detection, [6](#page-5-0)

plotBoxplotGroup, [7](#page-6-0) plotHeatmapGroup, [8](#page-7-0)

univariateAnalysis, [8](#page-7-0)